#### **Announcements.**

• HW8 now due Tuesday (4/18).

#### **Lecture 30: Aggregation and Grouping**

### **Aggregation, Again**

• We briefly saw examples of *aggregation* in a previous lecture:

<sup>&</sup>gt; select max(score) from grades; 20

```
> select avg(score) from grades;
12.0769230769231
```

```
> select avg(score) from grades
... where assign="hw1";
```
2.0

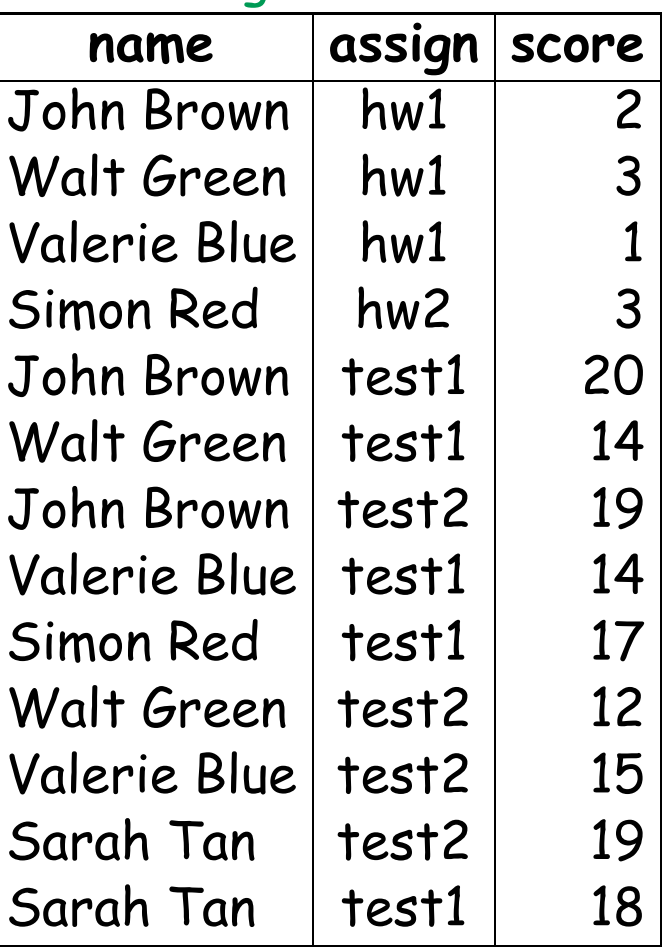

grades

# **Aggregation**

- Sometimes, we'd like <sup>a</sup> query that groups the data into subsets and aggregates each.
- <sup>A</sup> clumsy approach:
	- <sup>&</sup>gt; select assign, avg(score) from grades where assign="hw1" union
	- ... select assign, avg(score) from grades where assign="hw2" union
	- ... select assign, avg(score) from grades where assign="test1" union
	- ... select assign, avg(score) from grades where assign="test2";
- But it is generally cleaner to let SQL do the grouping for you:

```
> select assign, avg(score) from grades group by assign;
hw1|2.0
hw2|3.0
test1|16.6
test2|16.25
```
• First, groups rows with the same assign column value. Then runs the query on each group separately, unioning the results.

# **Selecting Groups**

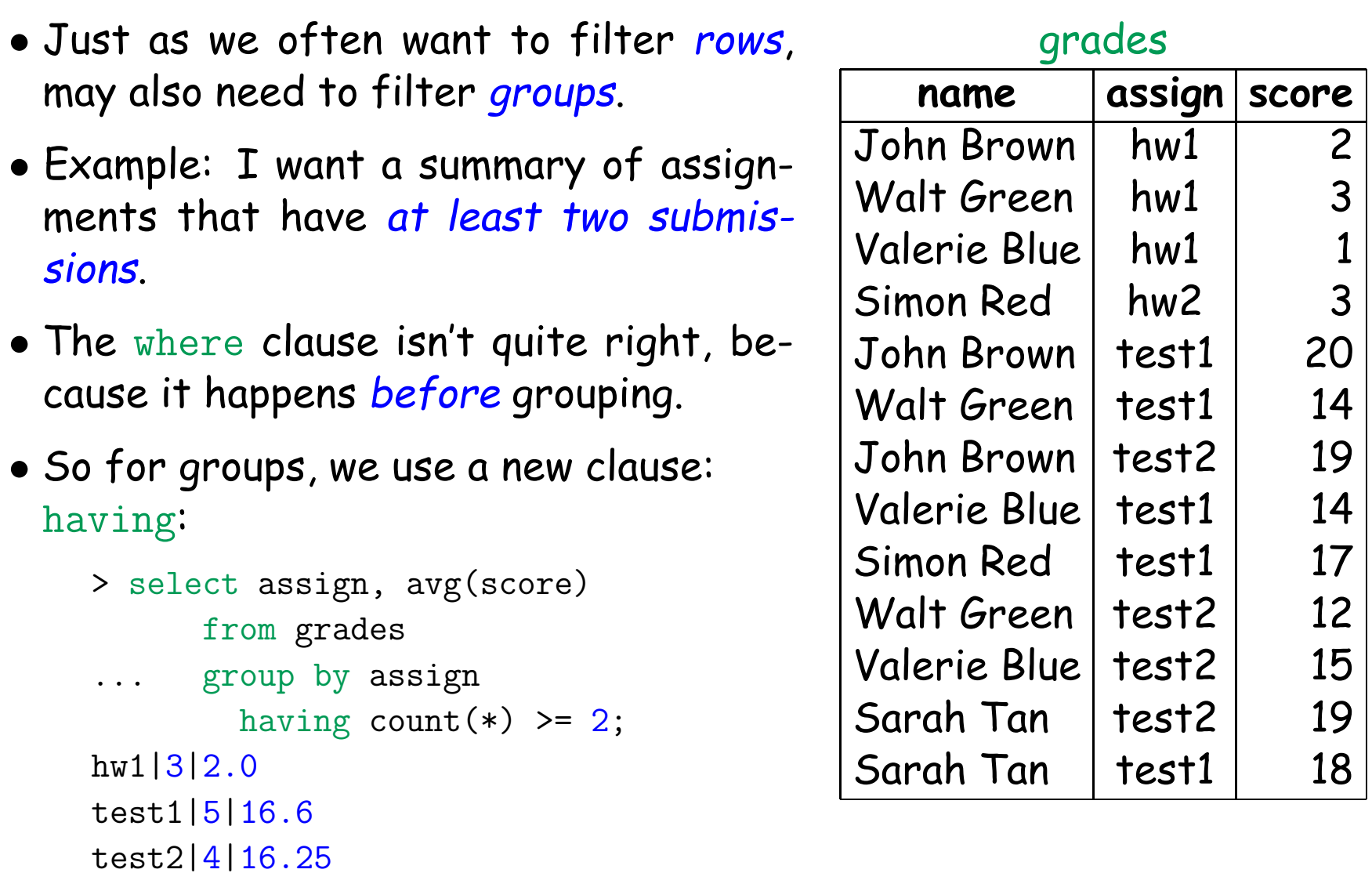

## **A Bit Fancier**

• I'd like average scores for each category of assignment:

categories

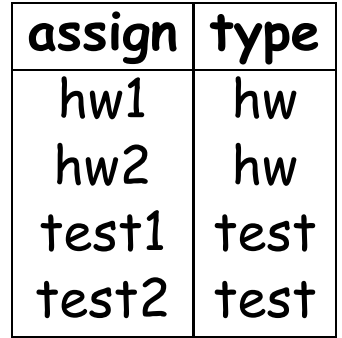

## **A Bit Fancier**

• I'd like average scores for each category of assignment:

categories

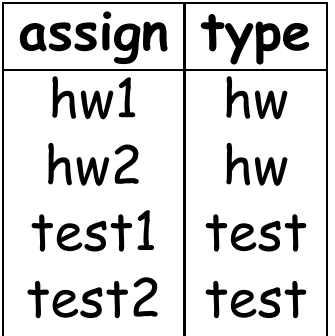

<sup>&</sup>gt; select type, avg(score) from grades, categories

... where grades.assign <sup>=</sup> categories.assign

```
... group by type;
```
hw|2.25

-

test|16.4444444444444

#### **Some Bells and Whistles**

#### • We can sort the rows presented, and can filter out duplicates:

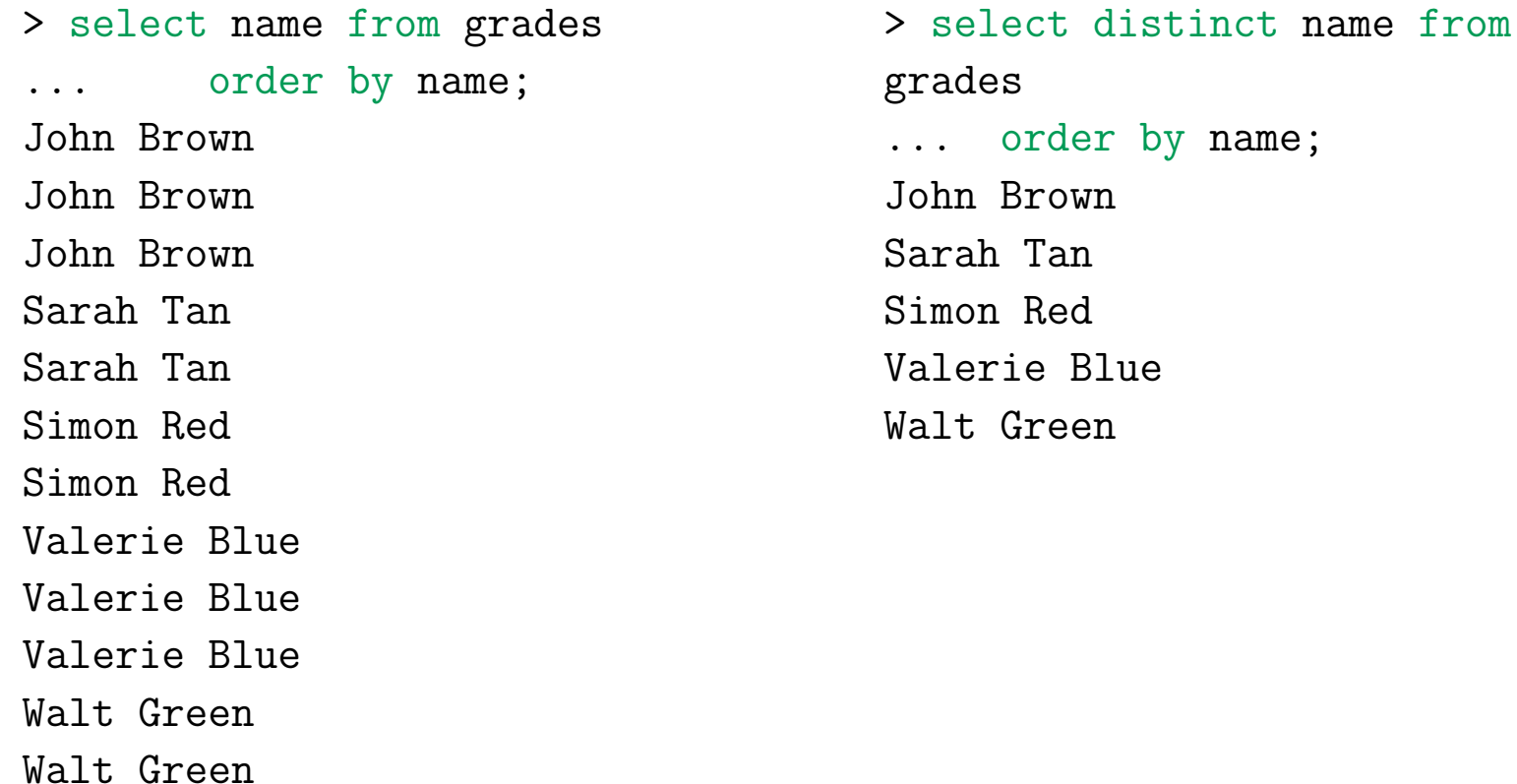

Walt Green

### **One More Bell**

#### • Finally, can limit the number of responses:

<sup>&</sup>gt; select name from grades order by name limit 8;

John Brown John Brown

John Brown

Sarah Tan

Sarah Tan

Simon Red

Simon Red

Valerie Blue

## **Syntax of Select**

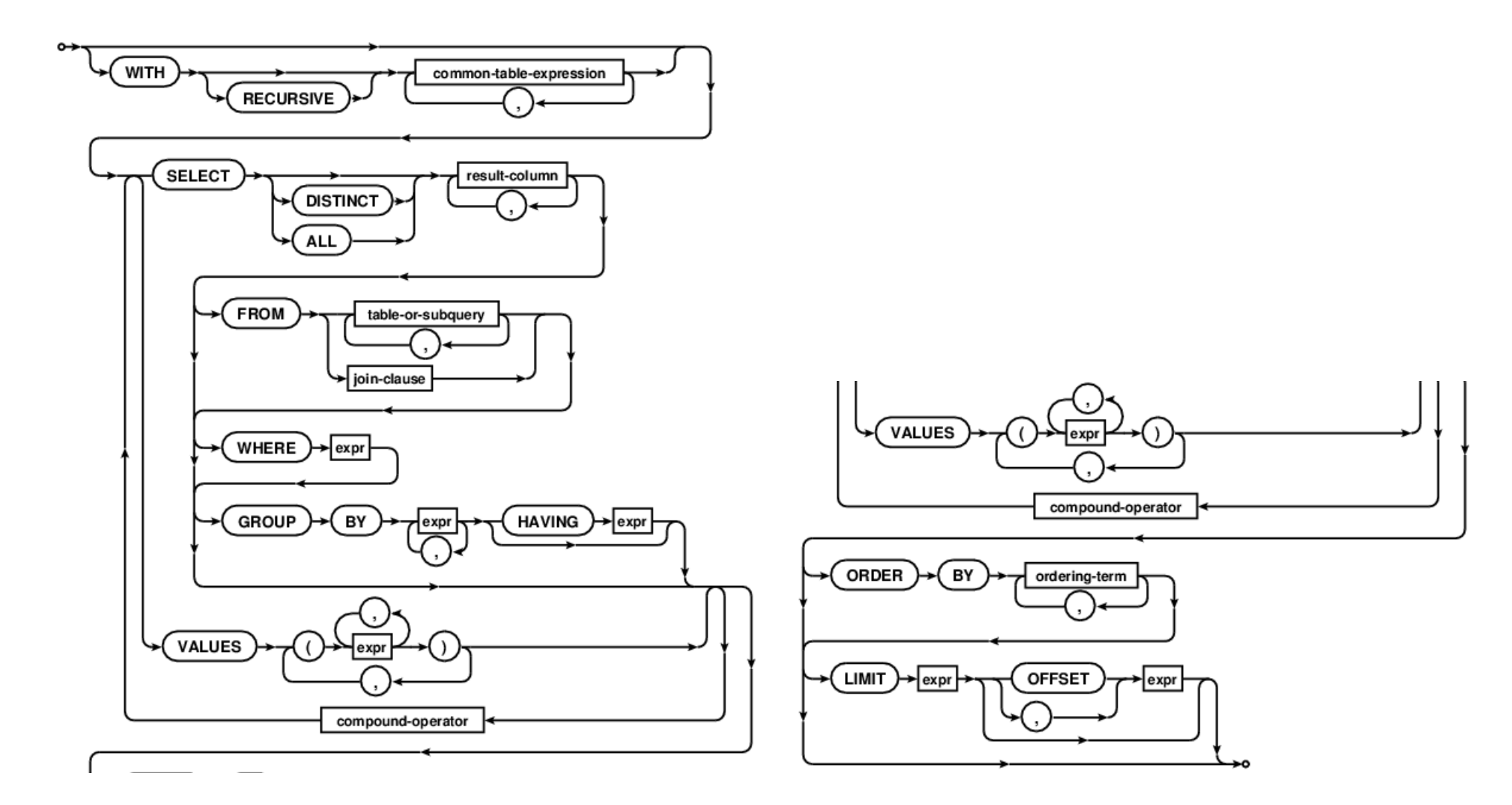

Extracted from <https://www.sqlite.org/lang.html>